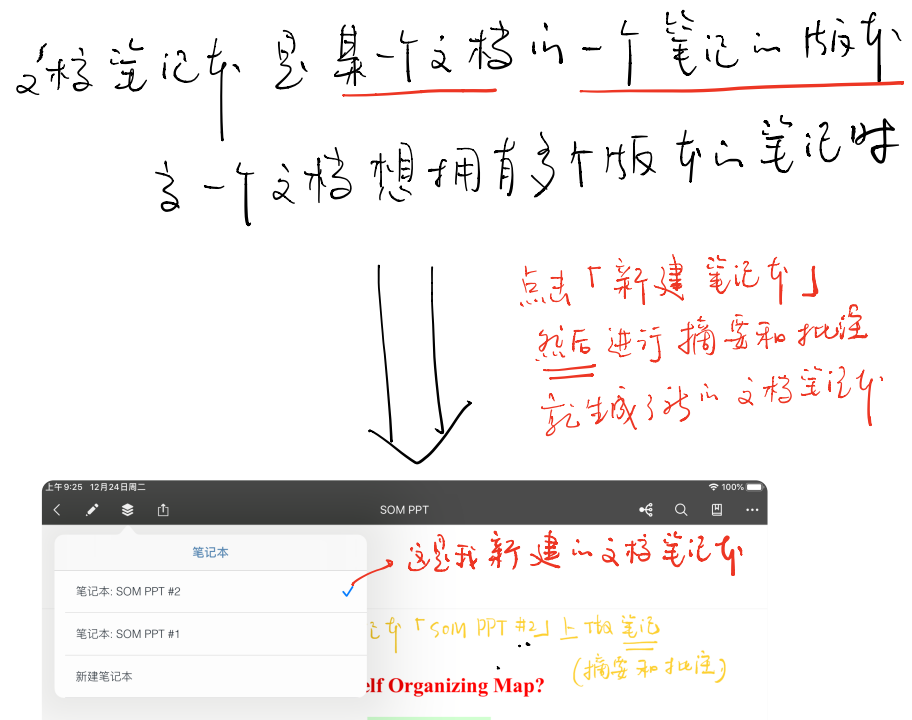

So far we have looked at networks with *supervised training* techniques, in which there is a target output for each input pattern, and the network learns to produce the required outputs

当我的一个文档数化有多个特点作品注记,手入的的图案记 东时 就会和这样的嘴境。

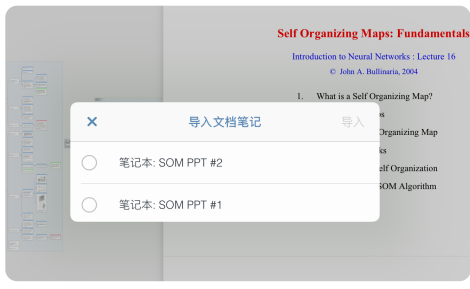

你可以选择一个变格笔记华的到脸图,她对会让的选 择良马将 逃择 in 文档笔记 华山笔记 机入户函图 1200、纵分气动大陆、接近、主记下 -- 脑道就好, 并将你选择的记忆的光象部名字的

如果成本选择作意。已在了的文格总能了,以下的只是将 此时, 你在的目前这次中于这个文档方案或批注,  $2e$ , when  $349$  ii  $\frac{1}{10}$  ii  $\frac{1}{10}$ 到此英于这个文书"第四部"。

对应以前的

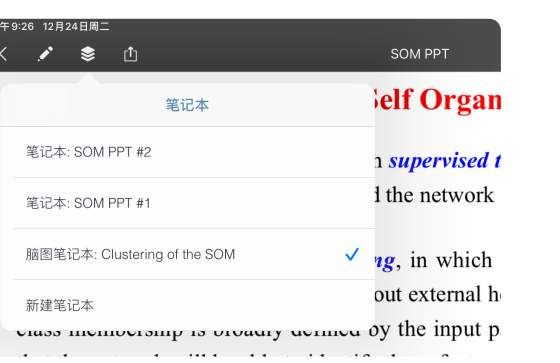